Elektrotehnički fakultet u Beogradu Katedra za računarsku tehniku i informatiku

*Predmet:* Testiranje softvera (13S113TS) *Nastavnici:* Prof. dr Dragan Bojić, doc. dr Dražen Drašković *Ispitni rok:* Drugi kolokvijum (decembar 2022.) *Datum:* 6.12.2022.

*Kandidat \**

*Broj indeksa\* :* \_\_\_\_\_\_\_\_\_\_\_\_\_\_\_\_ *E-pošta\*: \_\_\_\_\_\_\_\_\_\_\_\_\_\_\_\_\_\_\_\_\_@student.etf.bg.ac.rs*

*"Danas polažete dva ispita: iz struke i iz poštenja. Ako treba jedan da padnete, neka to bude iz struke, jer ćete kao pošteni ljudi, lako savladati struku, a ako padnete na poštenju, nećete ga savladati nikad."*

*Kolokvijum traje 120 minuta, a u prvih 60 minuta nije dozvoljeno napuštanje kolokvijuma. Upotreba literature nije dozvoljena.*

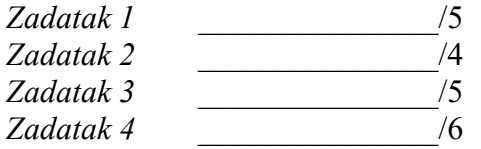

**Ukupno na kolokvijumu:** \_\_\_\_\_\_\_\_\_\_\_\_\_\_\_\_\_\_\_/20

**Napomena:** Ukoliko u zadatku nešto nije dovoljno precizno definisano, student treba da uvede razumnu pretpostavku, da je uokviri (da bi se lakše prepoznala prilikom ocenjivanja) i da nastavi da izgrađuje preostali deo svog odgovora na temeljima uvedene pretpostavke. Kod pitanja koja imaju ponuđene odgovore treba **samo zaokružiti** jedan odgovor. Na ostala pitanja odgovarati **čitko i precizno**.

\* popunjava student.

```
Programski kod uz zadatke 1 i 2:
(01) float calculateInterestRate(Account account) {
(02) 
(03) final float BUSINESS RATE = 3.0f;
(04) final float INDIVIDUAL RATE = 1.0f;
(05) final float BONUS = 0.5f;
(06) final float MAX RATE = 7.0f;(07) 
(08) float rate = 0.0f;
(09) 
(10) switch (account.Type()) {
(11) case BUSINESS:
(12) rate = BUSINESS RATE;
(13) break;
(14)<br>(15)case INDIVIDUAL:
(16) rate = INDIVIDUAL RATE;
(17) if (account.getCustomer().isSeniorCitizen()) {
(18) rate += BONUS;
(19)(20) break;
(21) 
(22) default:
(23) // should be impossible
(24) assert(false);
(25) break;
(26) }
(27) 
(28) if (account.getYearsOpen() > 5) {
(29) rate += BONUS;
(30) }
(31) 
(32) if (account.getBalance() > 100000.0f) {
(33) rate += ((account.getBalance() / 50000.0f) * BONUS);
(34) }
(35) 
(36) if (rate > MAX RATE) {
(37) rate = M\overline{AX} RATE;(38) }
(39) 
(40) return rate;
(41) }
```
1. [5] [1] a) Odrediti broj ciklomatske kompleksnosti za dati metod *calculateInterestRate()*.

[2] b) Odrediti bazični skup putanja (navesti putanje kao sekvence brojeva linija).

[2] c) Odrediti konkretne test primere za svaku putanju iz tačke b).

2. [4] [2] a) Odrediti sve DU lance za promenljivu rate u metodu *calculateInterestRate()*.

[2] b) Navesti koji DU lanci iz tačke a) NISU pokriveni testovima iz tačke c) zadatka 1.

3. [5] Direktor Cvetković je kupio polovni automobil *Toyota* za svoje preduzeće i pokušava da testira bord kompjuter na osnovu uputstva. Kompjuterom se upravlja preko ručice koja ima jedno dugme X i pokretni deo ručice, koji može da ide unapred i unazad (u daljem tekstu dugmad: + i - ). Bord kompjuter prikazuje početno stanje trenutne kilometraže automobila (u jedinici: km). Kratkim pritiskom na X prelazi se u stanje tempomata, a dugačkim pritiskom na X prelazi se u stanje predikcije moguće kilometraže, koju bi automobil mogao da pređe (pri trenutnom stanju goriva u rezervoaru i prosečnoj potrošnji). Stanje tempomata prikazuje trenutnu Tempo\_brzinu iz memorije automobila. Okretanjem ručice unapred (dugme +) *Tempo\_brzina* se povećava za 10 km/h, a unazad okretanjem (dugme –) *Tempo\_brzina* se smanjuje za 5 km/h. Iz tog stanja tempomata, kratkim pritiskom na X se prelazi u stanje koje prikazuje prosečnu potrošnju automobila u gradu, dok će se dugačkim pritiskom na X preći u stanje koje prikazuje prosečnu potrošnju automobila van grada. Iz oba stanja prosečne potrošnje, kratkim pritiskom na X se prelazi u novo stanje kompjutera za prikaz prosečne ukupne potrošnje goriva. Sve potrošnje goriva su izražene u jedinici L/100km. Pri prikazu prosečne ukupne potrošnje, dugačkim pritiskom na dugme X, ponovo se prelazi u već opisano stanje predikcije moguće kilometraže koje auto može da pređe, a duplim kratkim pritiskom na X, kompjuter se vraća u početno stane. Iz stanja predikcije moguće kilometraže, jednim dugačkim pritiskom dugmeta X, kompjuter se vraća takođe u početno stanje, a duplim kratkim pritiskom na X, prikazuje se prosečna ukupna potrošnja auta. Svi prikazi potrošnje auta, kao i trenutna vrednost tempomata, može da se poništi na 0 duplim kratkim pritiskom na dugme X. Cvetković želi da testira tempomat obavezno pri brzinama vožnje na autoputu (130 km/h), međugradske (70 km/h) i gradske vožnje (45 km/h), kao i sa polovičnim i punim rezervoarom, da bi video da li korektno radi predikcija moguće kilometraže.

a) [3] Nacrtati konačan automat koji odgovara ovoj specifikaciji.

Odrediti sve 0-izmene i 1-izmene za dati bord kompjuter automobila.

b) [2] Odrediti skup test primera koji pokrivaju 1-izmene određene u tački a). Za svaki test primer navesti koje 1-izmene pokriva.

Nije potrebno navoditi nelegalne tranzicije.

Rešenje a) - graf:

Rešenje a) – tabela 0-izmena i 1-izmena:

Rešenje b) – test primeri:

4. [6] Data je metoda za proračun honorara u preduzeću, realizovana u programskom jeziku *Java* (pozivom *new Date()* formira se instanca sa trenutnim datumom):

```
public static double izracunaj (int godine, int brojClanovaPorodice,
                   double osnovica, double minIznos, boolean povlascen) {
 \overline{1}double stopa;
         Date datum = new Date();
 \overline{2}\overline{3}Calendar cal = Calendar.getInstance();
 \overline{4}cal.setTime(datum);
         int preostalo = 12 - cal.get(Calendar.MONTH);5
 6
 \overline{7}if(!povlascen) {
 \overline{8}stopa = osnovica;\overline{Q}\left\{\right. e and \left\{\right.10<sup>°</sup>if (povlascen && godine >= 35) {
                  stopa = osnovica * 0.80;
1112\} else \{13
                  stopa = osnovica * 0.65;
14\mathcal{E}\mathcal{F}15osnovica = stopa * preostalo;
1617while(brojClanovaPorodice >= 2 && osnovica > minIznos) {
             if(godine \ge 21) {
18
19
                   osnovica = osnovica - 10;
20
              } else {
21osnovica = osnovica - 5;
22\mathcal{F}23brojClanovaPorodice = brojClanovaPorodice - 1;
24\overline{\mathcal{X}}2.5
         return osnovica;
26 }
```
a) [3] Za datu metodu odrediti minimalni skup test primera, koji pokriva sve odluke i uslove.

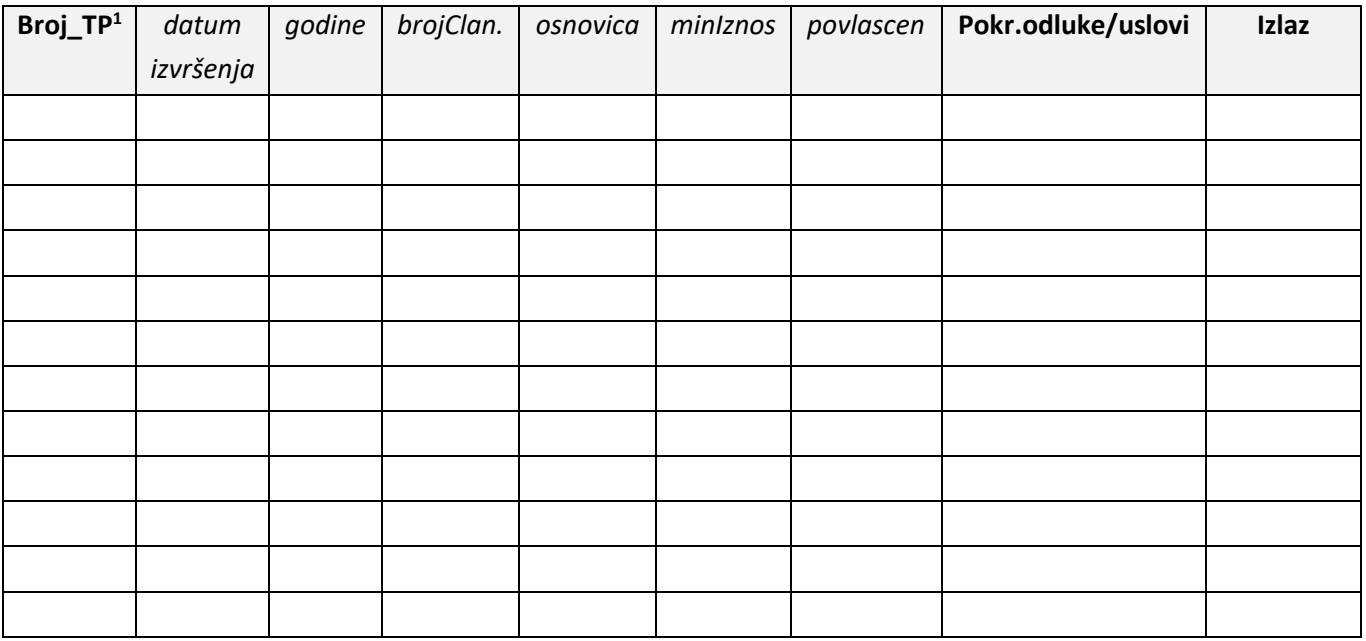

b) [3] Napisati sve linearne sekvence korišćenjem tehnike LCSAJ (*Linear Code Sequence and Jump*) i nakon toga napisati da li test primeri realizovani pod tačkom a) obuhvataju sve takve sekvence, i koliki je procenat pokrivenosti realizovanih sekvenci?

Da li je moguće realizovati još neki test primer koji bi pokrio preostale sekvence?

Sekvence pisati u obliku uređene trojke (*START\_SEQ*, *END\_SEQ*, *JUMP*). Upariti sve pronađene sekvence sa test primerima koje ćete realizovati.

LSCAJ sekvence: Test primeri:

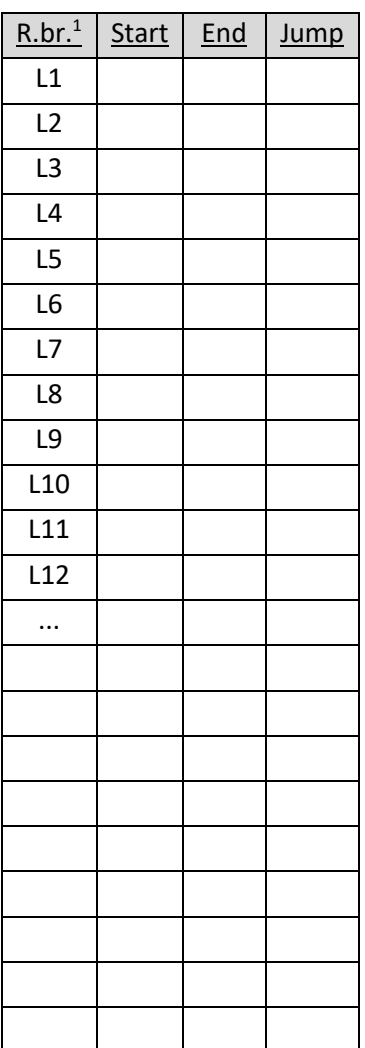

<span id="page-6-0"></span><sup>1</sup> *Broj redova u tabelama ne mora da odgovara tačnom broju test primera ili tačnom broju LCSAJ sekvenci.*